How To Install Twrp Recovery On Kindle Fire 2
>>>CLICK HERE<<<

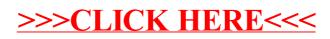